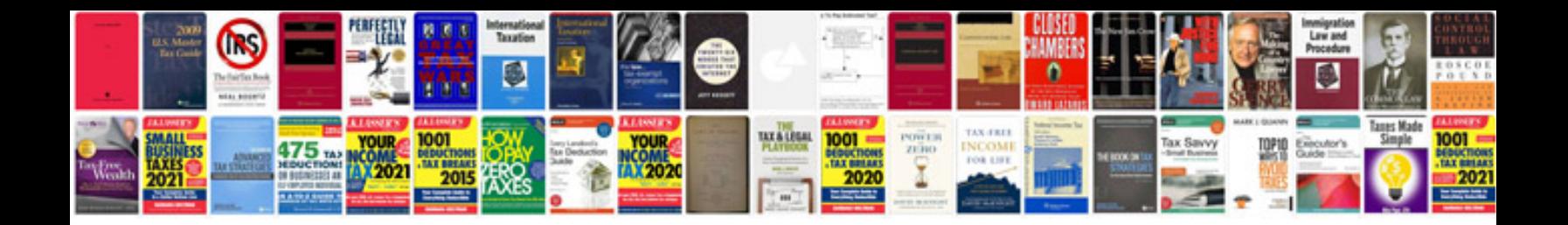

**7 segment display circuit diagram**

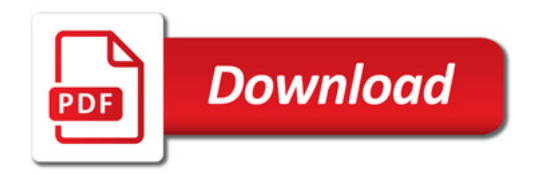

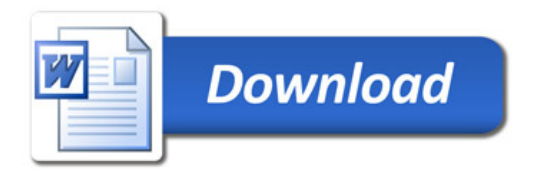